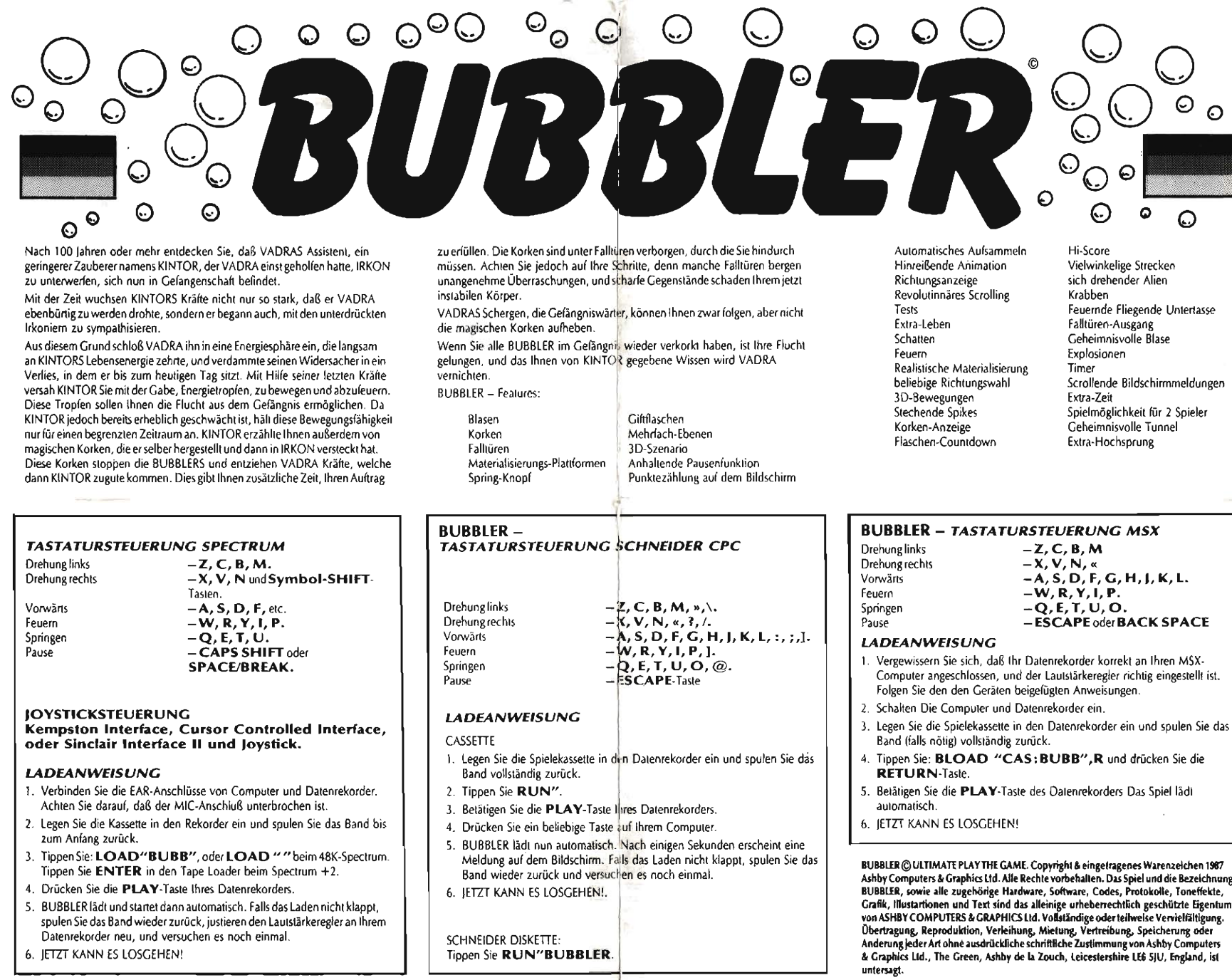

**Contract Contract** 

T.

6. JETZT KANN ES LOSGEHEN!

Un siècle ou davantage après, vous découvrez que l'assistant de VADRA, un magicien de catégorie inférieure dénommé KINTOR et qui a aidé VADRA à détrôner IRKON, se trouve maintenant en prison. Les pouvoirs de KINTOR augmentaient et auraient bientôt égalé ceux de VADRA. Celui-ci en avait grand neur, car KINTOR commençait à se laisser fléchir par les souffrances du peuple d'IRKON. Avant que ses pouvoirs deviennent trop dangereux, VADRA avait encapsulé KINTOR dans une sphère d'énergie qui sucait lentement sa force vive, avant de l'emprisonner dans un donion.

Avant de perdre toutes ses forces, KINTOR vous a conféré la possibilité de déplacer et de tirer des globules d'énergie capables de détruire toute entité vivante qui se trouve sur leur traiectoire, afin que vous puissiez vous échapper de la prison avec des informations précieuses qui vous permettront de détruire VADRA. Etant donné que les pouvoirs de KINTOR sont en cours d'extinction, vous ne pouvez vous déplacer que pendant une très brève période.

KINTOR yous a parlé de bouchons magiques de sa création, qu'il a dissimulés dans la Cité d'IRKON; ils peuvent arrêter le BUBBLER et réduire les nouvoirs de VADRA. Plus ceux-ci diminuent, plus ceux de KINTOR renaissent, ce qui vous donnent davantage de temps pour remplir vos énormes tâches.

Les bouchons ont été cachés sous des trappes que vous devez traverser - mais attention! certaines trappes surgissent au-dessus du vide noir du sol de la prison et vous tuent. Les sbires envoûtés par VADRA, gardiens de la prison, peuvent eux aussi traverser ces trappes, mais vous seul avez le droit de recepillir les bouchons magiques. Méfiez-vous des autres périls qui vous guettent dans la prison de VADRA: votre corps désormais informe est délicat et les objets pointus le percent aisément. Si vous réussissez à boucher tous les BUBBLERS de la prison, vous pourrez vous évader et les secrets que vous a communiqués KINTOR vous permettront de détruire VADRA.

## **PARVIENDREZ-VOUS A BOUCHER LE** *RURRLER?*

Scénario 3D à écrans multiples

Fonction de collecte automatique

Pause continue

Score sur l'écran

Animation étonnante

Ce que vous offre BUBBLER...

**Bulles Bouchons** Trappes Tremplins de matérialisation Bouton de saut Bouteilles de poison

**ISTRUZIONI DI CARICAMENTO** 

Batti il comando BLOAD "CAS: BUBB", R, e preniRETURN.

Q Défilement révolutionnaire Tests Vies supplémentaires Ombres<sup>1</sup>  $\circ$   $\circ$ Tir Matérialisations réalistes Omnidirectionnel Mouvements 3D  $\circ$ Pieux qui empalent Affichage "bouchon" Décomptage des bouteilles  $\bullet$ Score maximum € Pentes pleines d'angles divers

 $\odot$ 

 $\bullet$ 

 $\bar{\mathbf{e}}$ 

 $\Omega$ 

 $\Omega$ 

**BUBBLER - COMMANDES SUR CLAVIER MSX** 

 $-Z.C.B.M$ 

 $-X.V.N.$ 

 $-W$ , R, Y, I, P.

 $-Q$ , E, T, U, O.

**RUBBL** 

Pour tourner vers la gauche Pour tourner vers la droite Pour avancer Pour tirer Pour Sauter Pause

#### **POUR CHARGER**

- 1. Assurez-vous que votre lecteur/enregistreur de données est correctement connecté à votre ordinateur, et que son volume se trouve au niveau approprié, conformément aux instructions que vous avez reçues avec votre ordinateur et votre lecteur/enregistieur de données.
- 2. Mettez l'ordinateur et l'enregistreur sous tension.
- 3. Placez la cassette dans le lecteur/euregistreur. Rebobinez la bande le cas échéant.
- 4. Tapez la commande BLOAD "CAS: BUBB", R et appuyez sur **RETURN.**
- 5. Mettez le lecteur/enregistreur en mode PLAY (lecture) il commence à fonctionner et le programme du jeu va être chargé dans la mémoire de l'ordinateur.
- 6. IOUEZ LE JEU.

Extra-terrestre tourneur (derviche?) Crabes Soucoupe volante armée Trappe de changement de niveau **Bulle-mystère** Exolosions  $\bigcirc$ Minuterie Messages défilants Temos supplémentaire leu pour 2 joueurs Tunnels mystérieux Saut oltra-haut

A, S, D, F, G, H, J, K, L.

**ESCAPE OUBACK SPACE** 

C

 $\odot$ 

 $\Omega$ 

# **BUBBLER-COMMANDE SUR CLAVIER AMSTRAD**

Ω

- Pour avancer
	- $-W, R, Y, I, P, J.$
	- $-Q.E.T.U.O,Q.$
	- $-$ **FSCAPF**

## **POUR CHARGER**

### CASSETTE

- 1. Placez la cassette dans le lecteur et rebobiner jusqu'au début.
- 2. Tapez RUN"
- 3. Appuyez sur PLAY du lecteur de cassettes.
- 4. Appuvez sur une touche quelconque.
- 5. BUBBLER se charge alors automatiquement et un message apparaît sur l'écran quelques secondes plus tard. Si le jeu ne se charge pas, rebobinez la cassette, réglez la commande VOLUMÉ du lecteur et faites une nouvelle tentative.
- 6. IOUEZ LE IEU.

**DISKETTE** Tapez RUN"BUBBLER.

BUBBLER (C) ULTIMATE PLAY THE GAME. Copyright & Marque Déposée 1987 Ashby Computers & Graphics Ltd. Tous droits réservés dans le monde entier. Le nom et le leu BUBBLER, ainsi que tous les materiel, logiciel, code, listage, effets sonores, graphismes, illustrations et lexte associés sont la propriété exclusive et le copyright d'ASHBY COMPUTERS & GRAPHICS LTD. Tous coole, transmission, reproduction, location, prét, distribution, stockage, mémorisation ou modification sous quelque forme que ce soit, en partie ou en totalite, sont strictement interdits sans l'autorisation expresse préalable accordée par écrit d'Ashby Computers & Graphics Ltd., The Green, Ashby de la Zouch, Leicestershire LE6 5IU, Angleterre.

ULTIMATE PLAY THE GAME est une marque déposée de la société Ashby Computers & Graphics Ltd. Immatriculation en Angleterre No. 1674540. Directeurs: J. S. Lathbury, C. T. J. Stamper, T. D. J. Stamper, C. L. Stamper.

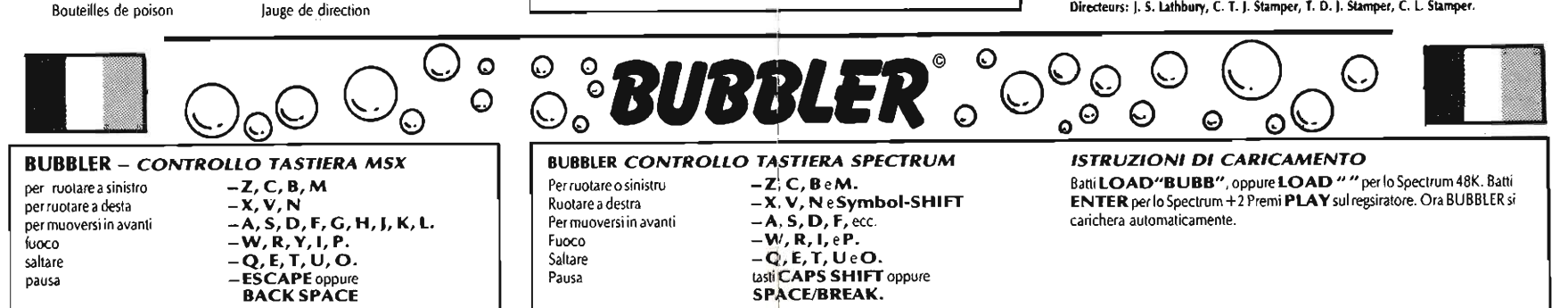

#### CONTROLLO IOYSTICK

Il tuo avventuriero puo essere controllato usando un'interfacia Kempston, l'interfaccia Cursor Controlled oppure l'interfaccia Il Sinclair e il joystick.

 $-Z$ , C, B, M,  $\rightarrow$ . Pour tourner vers la gauche  $-X, V, N, «, *l*, /.$ Pour tourner vers la droite

 $-A$ , S, D, F, G, H, J, K, L, :, ;, J,

- 
- 
- 
- 

Parise

Pourtirer

Pour sauter